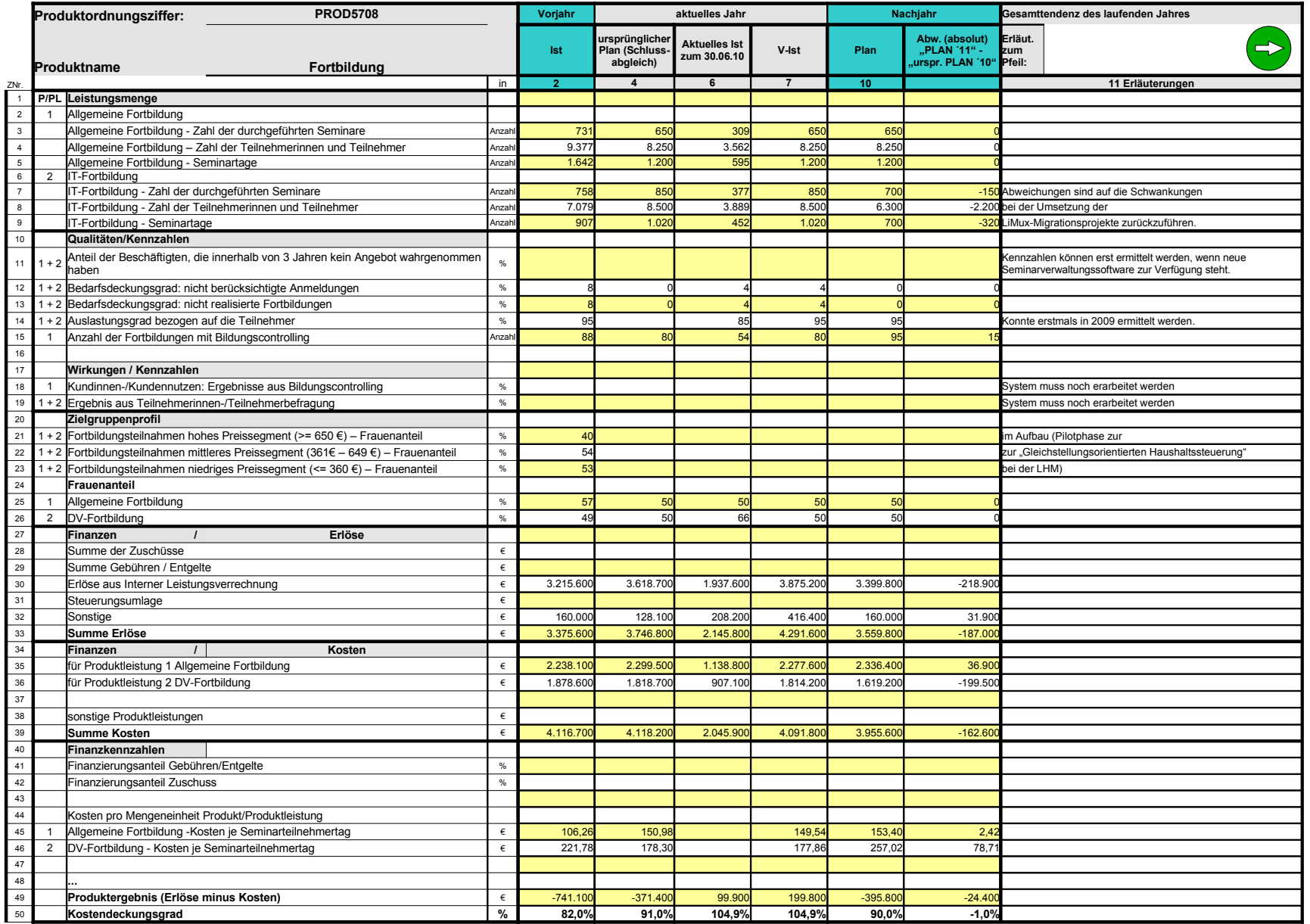

Anlage/Seitenzahl einfügen

 $\overline{\phantom{a}}$ 

## **Erläuterungen zum Produktdatenblatt**

Produktnr.: Produktbezeichnung:

## **Wichtigste Kennzahlen des Datenblattes als Grafik** PROD5708 laufendes Jahr / Zeitraum Stand: 30.06.2008

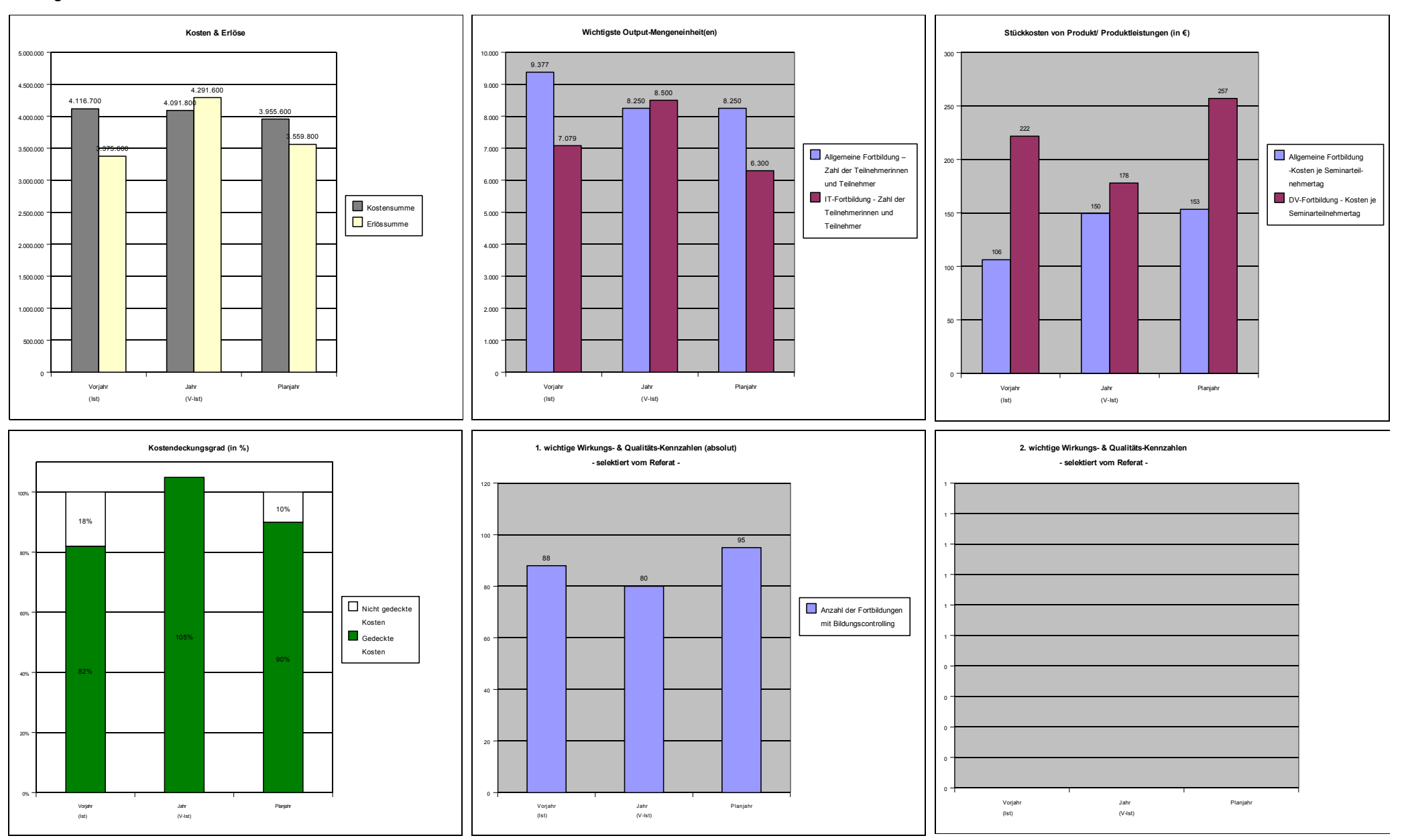

## **Datenbasis für Grafiken PROD5708** Verknüpfung zu Produktordnungsziffer

## **Bitte gelb hinterlegte Felder zum Datenblatt verknüpfen !**

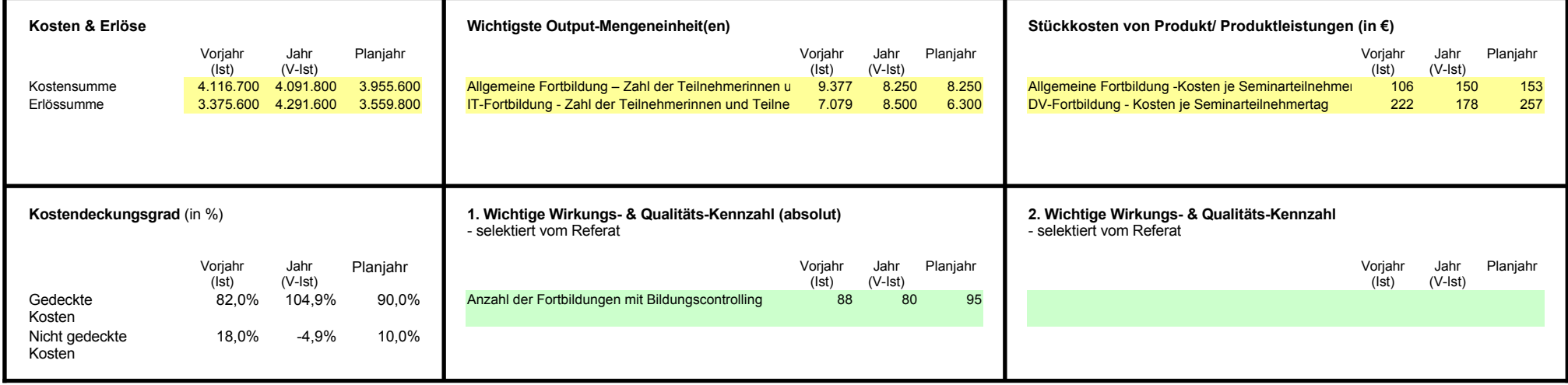

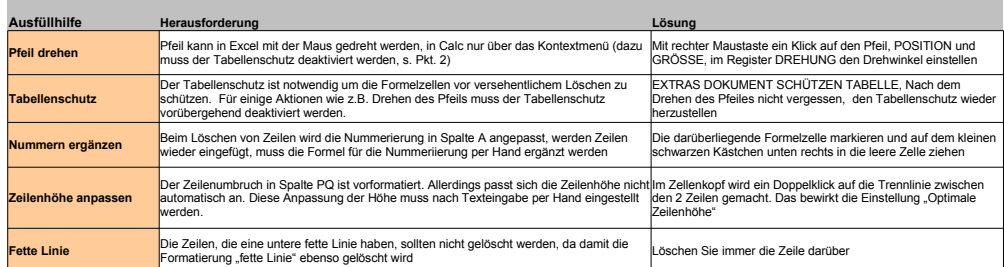

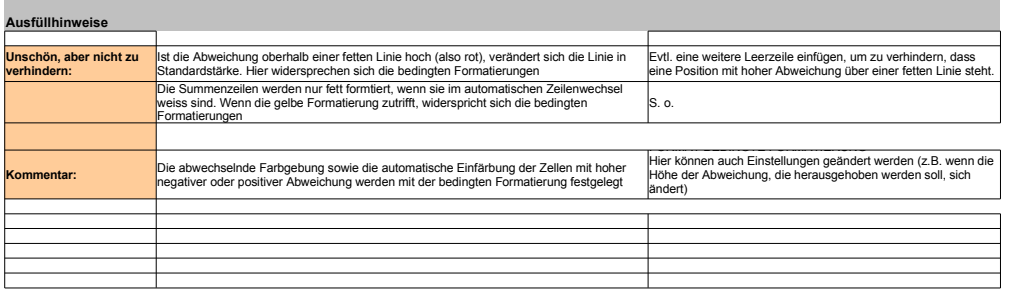

laufendes Jahr / Zeitraum Stand: 30.06.2008